# (partition number)

## Masato Shimura JCD02773@nifty.ne.jp

2008 4 22

1 分割数

$$
n = \lambda_1 + \lambda_2 + \dots + \lambda_r
$$

$$
\lambda_1 \ge + \lambda_2 \ge \dots \ge \lambda_r
$$

1.  $2,3,4,5,\cdots,n$ <br>
2. 2  $1$  2  $3 \t 1 \t 3 \t 1 \t \cdots$ 3.  $((\#y)\#1)$  y e.g. 11111 5)  $4.$ 

 $1.1$ 

(partition number)

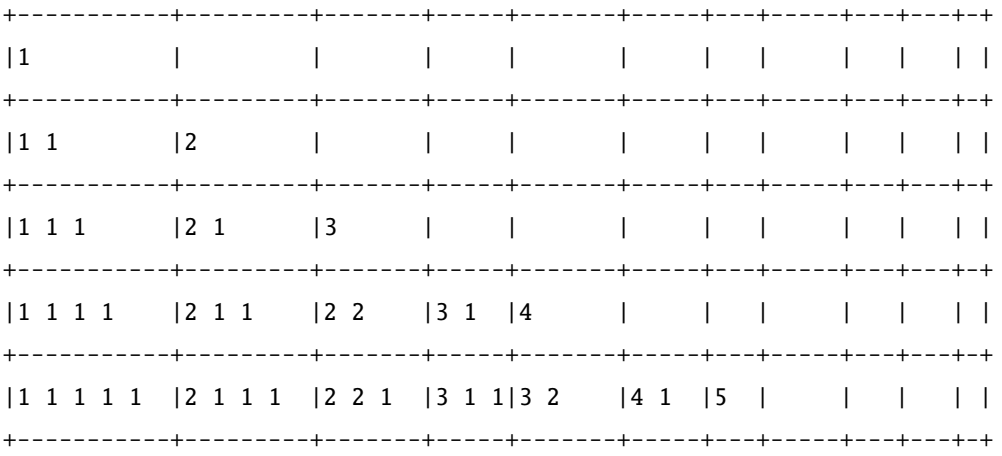

#### $1.2$

 $5$  3 \$ |. partition 7 +---------+-----------+--------------+  $\sim 1$  $|7$  $|6\;1$   $|5\;2$ +---------+-----------+--------------+  $|5 \t1 \t1 \t| 4 \t3$  $|4 \t2 \t1$  $\sim$   $\sim$   $\sim$ +---------+-----------+--------------+ |4 1 1 1 | 3 3 1 | 3 2 2  $\sim$   $\sim$   $\sim$ +---------+-----------+--------------+  $\sim$  1 | 3 2 1 1 | 3 1 1 1 1 1 | 2 2 2 1 +---------+-----------+--------------+ +---------+-----------+--------------+

#### partition\_nr0 10

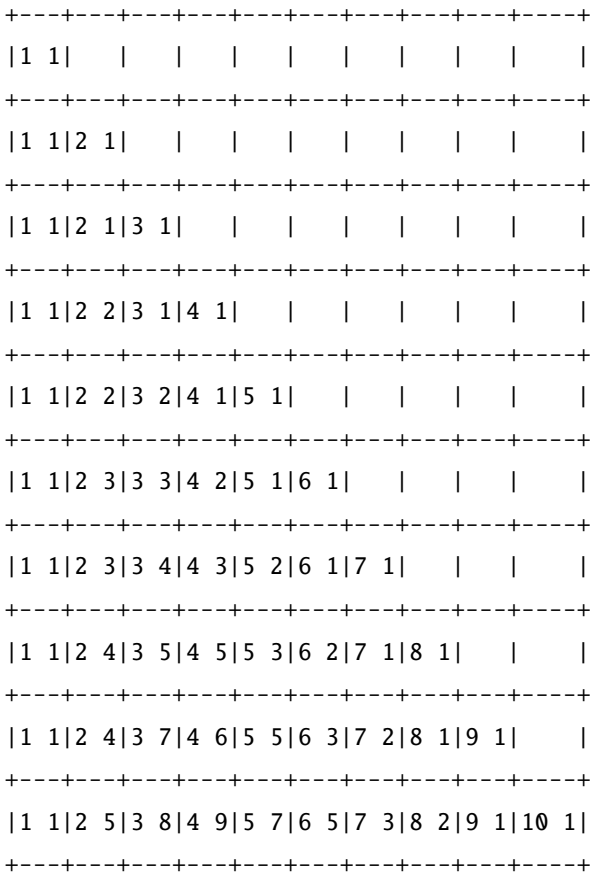

```
tc=: 6!:2 NB. tc 'a=. tartition 30'
  tc ' partition 50'
26.536
```
26.5455

tacit M.

tc ' partition M. 50'

 $100$ 

<("2) 5 10 \$ partition\_nr 50

```
+-----+------+-------+--------+---------+
| 1 1|11 56|21 792|31 6842|41 44583|
| 2 2|12 77|22 1002|32 8349|42 53174|
| 3 3|13 101|23 1255|33 10143|43 63261|
| 4 5|14 135|24 1575|34 12310|44 75175|
| 5 7|15 176|25 1958|35 14883|45 89134|
| 6 11|16 231|26 2436|36 17977|46 105558|
| 7 15|17 297|27 3010|37 21637|47 124754|
| 8 22|18 385|28 3718|38 26015|48 147273|
| 9 30|19 490|29 4565|39 31185|49 173525|
|10 42|20 627|30 5604|40 37338|50 204226|
+-----+------+-------+--------+---------+
```
 $\rm ATT$ 

\http://www.research.att.com/˜njas/sequences/index.html

```
1, 1, 2, 3, 5, 7, 11, 15, 22, 30, 42, 56, 77, 101, 135, 176, 231, 297, 385, 490, 627
, 792, 1002, 1255, 1575, 1958, 2436, 3010, 3718, 4565, 5604,
6842, 8349, 10143, 12310, 14883, 17977, 21637, 26015, 31185, 37338,
44583, 53174, 63261, 75175, 89134 (list; graph; listen)
```
\*1

### 2 Script

partition=: 3 : 0 NB. partition number

 $*1$  10 42 2

```
NB. Usage: e.g. partition 10
ANS=. (<1), (<1 1; 2) NB. 0, 1
NR0=: \}. >: i. y NB. first is
NB. -----------------------
for_ctr. i. <:# NR0 do. NB. number exam
   TMP2=. ((>:ctr) {. NR0) calc_pm_sub ANS
  ANS=. ANS,< (<tmp # 1),(TMP2),< tmp=.>: ctr { NR0
end.
|. {: ;("1),. ANS
\mathcal{L}calc_pm_sub=: 4 : 0
RW=: |. i. # NR=: x NB. RAW for pickup e.g. 5->2 3 4
ANS2=\cdot \cdot''
for_ctr. i. # NR do. NB. partial of number exam
  Y0=.(ctr{RW) { y
   if. 0=*/ (ctr{NR) check_major Y0
     do. Y0=. ((ctr{NR) check_major Y0) # L:1 Y0 end.
   TMP1=. >(< ctr{NR}), L:0 Y0 NB. connect with,
  ANS2=. ANS2,<TMP1
  end.
TMP=. ;}. ANS2
\mathcal{L}
```

```
check_major=: 4 : ' ;*/(L:0) x >:/ L:0 ; y '
```